## ZMNHJD

## Qubino / Flush Pilot

Firmware Range: All Versions

Product Manufacturer: 0x0159

Product Identifiers: 0x0004:0x0051

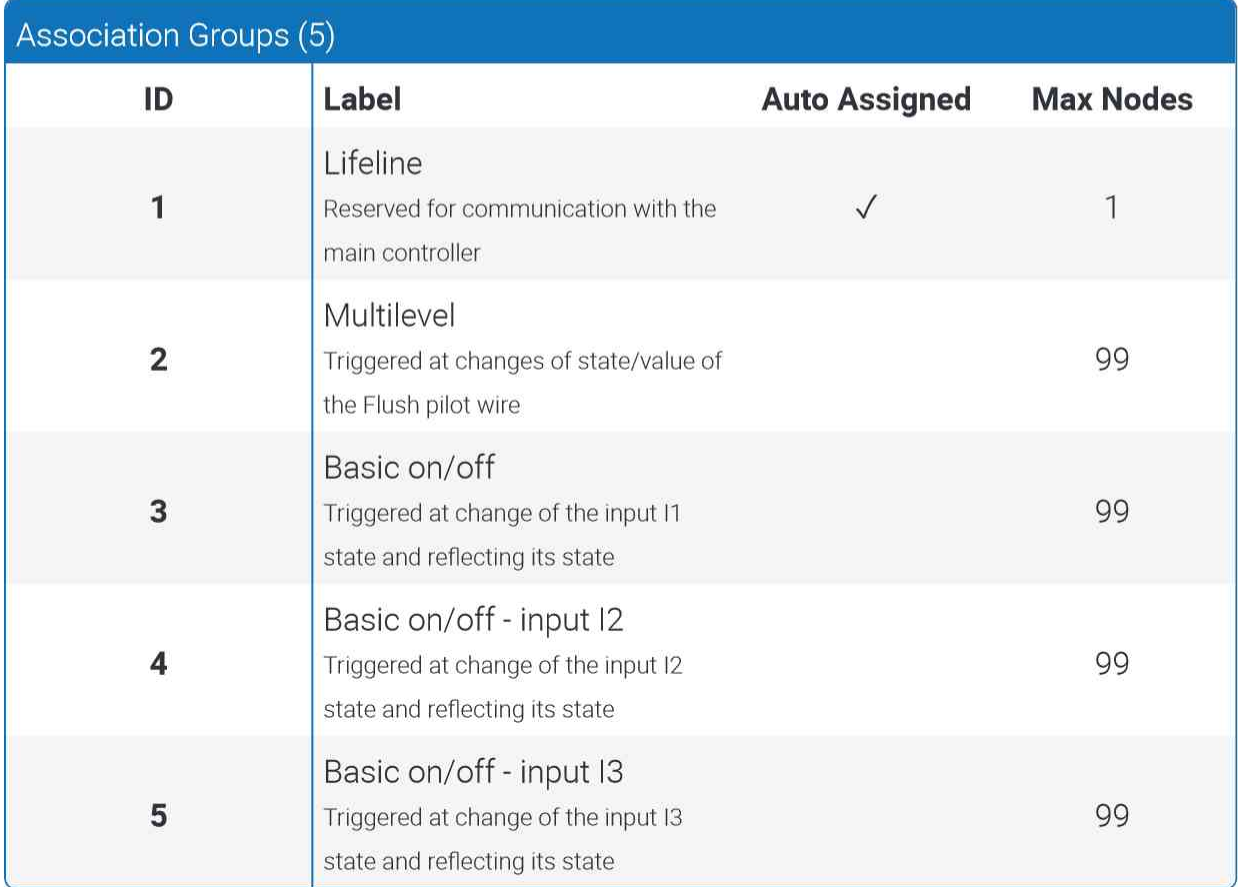

Configuration Parameters (10)

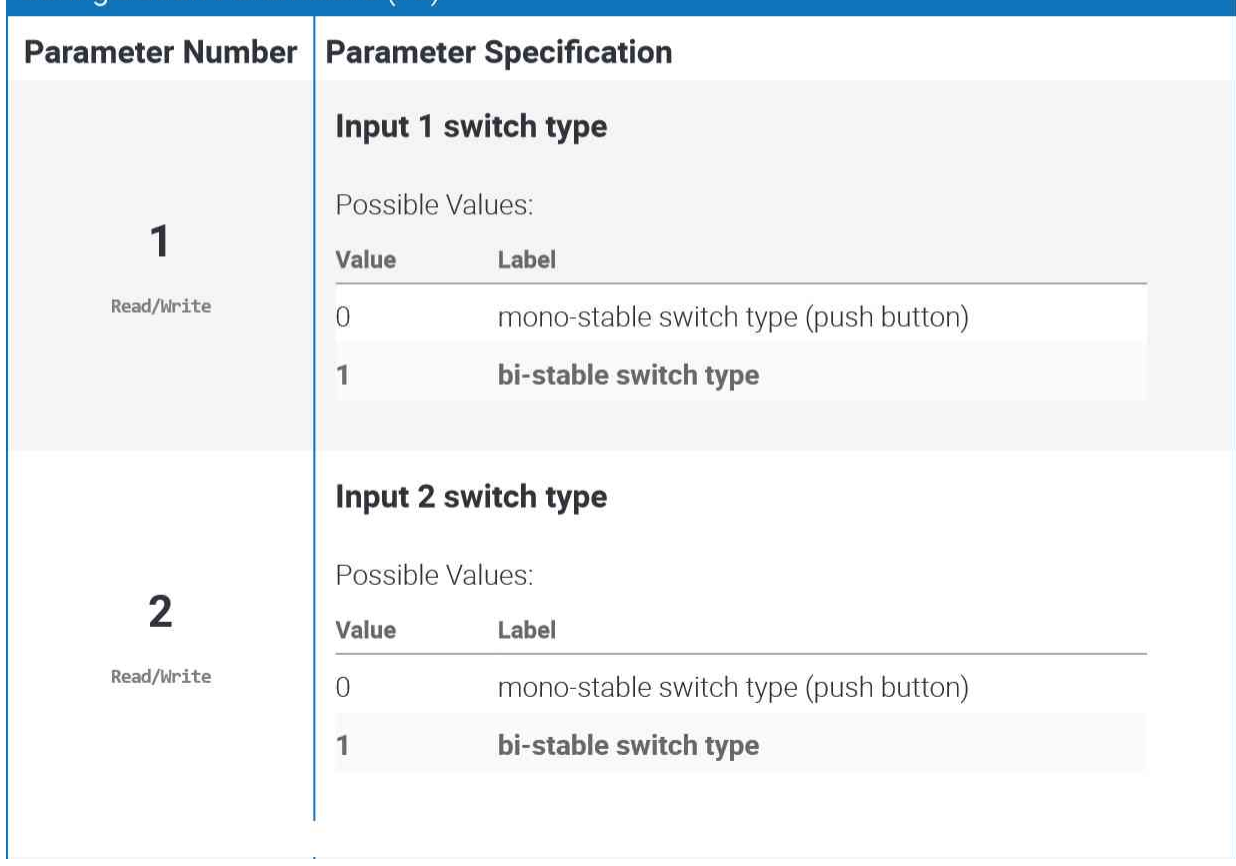

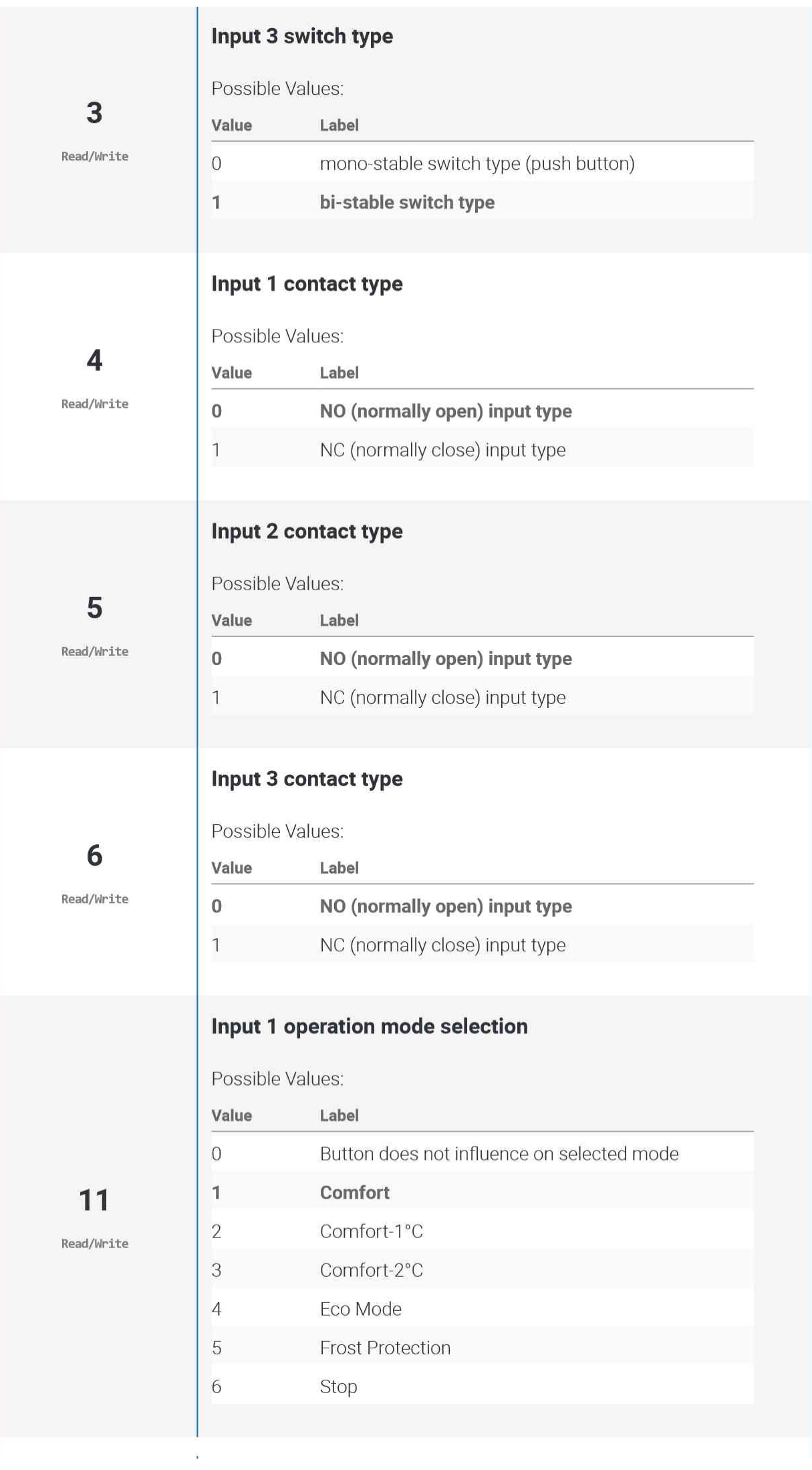

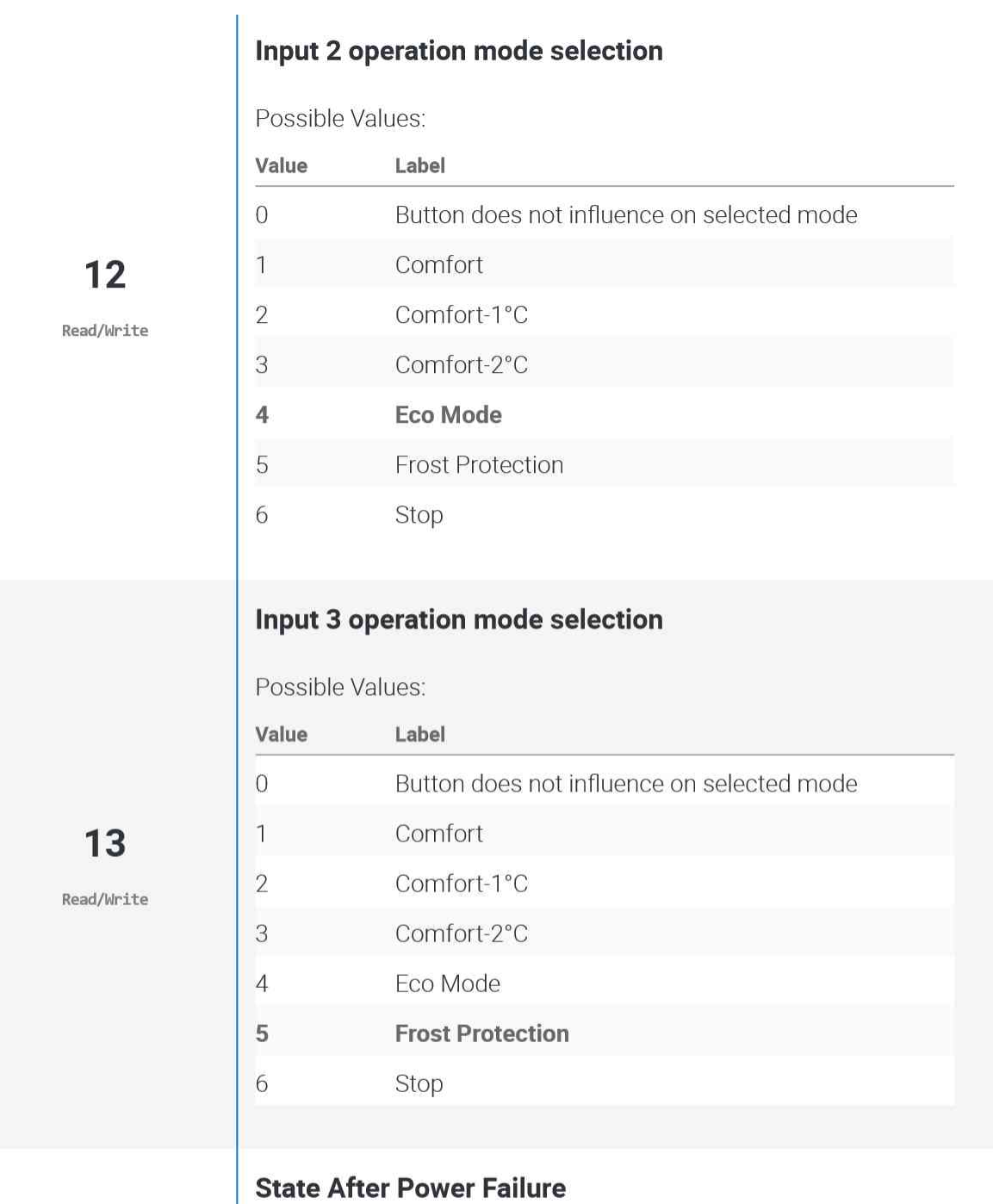

Possible Values:

Label

**Previous state** 

Always off

Value

 $\pmb{0}$ 

 $\mathbf{1}$ 

30

Read/Write